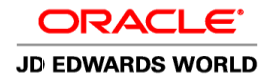

# JD EDWARDS WORLD IMPORT / EXPORT & ELECTRONIC DOCUMENT DELIVERY

#### KEY BENEFITS

- Import/Export delivers a standard way of integrating using batch flows
- Streamlined generation and delivery of World reporting through Electronic Document Delivery lowers costs
- Electronic Document Delivery used in concert with Oracle BI Publisher can lower costs by replacing paper forms or 3<sup>rd</sup> party output management solutions
- Using Import/Export, Electronic Document Delivery in concert with Oracle BI Publisher can transform reporting data into more meaningful management information
- Management of job flows through Import/Export and Electronic Document Delivery improves control and saves time in issue mitigation

#### KEY FEATURES

- Import/Export supports batch and interactive processing
- Import/Export exports CSV, TXT, XML, XSD, XMLS, and PDF output file types
- Import/Export imports CSV and XML file types
- Electronic Document Delivery manages email lists and templates for automated distribution of World reporting
- Integration with Oracle BI Publisher creates pixel-perfect formatted reporting
- Intelligent variables embedded in email templates allow remote approvals
- Electronic Document Delivery flow control with new workbench
- Electronic Document Delivery userdefined archival of formatted documents

### **The Issue: World interoperability has been significantly enhanced through the capabilities of Import/Export and Electronic Document Delivery (EDD). With more widespread use come requests for additional innovation.**

Import / Export, introduced in World A9.1 as primarily a mechanism to integrate World data with spreadsheets was a good start. But the World vision for a more wellrounded and robust interoperability and reporting strategy required more.

Electronic Document Delivery was added in A9.2, and was engineered to work in concert with Import/Export. EDD enabled routing of the exported document to ad hoc or predefined targets. The document could be attached to an email, transmitted via FTP, or directed to Oracle BI Publisher to generate pixel-perfect, graphical output. These capabilities were a good sequel to A9.1, but the World vision for a more wellrounded and robust interoperability and reporting strategy required more.

Reporting was solid, but needed the ability to fashion reports with graphical representation in the form of graphs and tables to enable transformation of data into easier, more concise management information. Email distribution worked well, but usability could be improved. More types of distribution channels were needed. As the flow of World reporting increased through the Import/Export – EDD gateway, better job management was needed. The capabilities delivered in A9.1 and A9.2 were good, but the World vision for a more well-rounded and robust interoperability and reporting strategy required more.

## **The Solution: A more flexible and simple-yet-advanced set of World Import/Export & Electronic Document Delivery capabilities delivered in A9.3.**

With the delivery of JD Edwards World A9.3 enhancements for Import/Export and EDD, another important milestone has been reached in the relentless march towards attainment of the World vision for interoperability and reporting.

#### **Import/Export – Exporting Data**

Exporting of World data can be done by enabled interactive or batch applications. DREAM Writer, World Writer, FASTR, & STAR reports are supported. Batch export is defined through addition parameters attached to version definitions. Interactive export is accomplished by selecting the subfile records to be exported and initiating the process via Function key or "T" action code. Export reads the subfile records, converts them to a formatted export file type, and places the file on the IFS directory of the IBM i.

Key A9.2 export enhancements include:

- Export to QNTC file system
- Export any DREAM Writer to TXT format

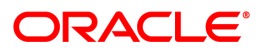

- XML export document format improvements
- **Enhancements to support EDD**

Key A9.3 export enhancements include:

- .Ability to export to PDF
- Expanded error logging to assist in error mitigation

Key A9.3 Update 1 export enhancements include:

Ability to export XMLS to help avoid reformatting of spreadsheet

#### **Import/Export – Importing Data**

Importing data from an external resource completes the data flow cycle, whether using spreadsheets or integrating with other external data. As with export, import is supported for selected batch and interactive applications. Batch import is limited to Z-Files or EDI files to allow for application of business rules, transformation of data, and security. Interactive import is initiated from an enabled application using Function keys or an "F" action code.

Key A9.2 import enhancements include:

- Ability to import to multiple files from one file
- Use of the QNTC directory placement for the source data

Key A9.3 import enhancements include:

Import of XML

#### **Electronic Document Delivery (EDD)**

Engineered to work in concert with Import/Export, EDD routes the document created by Import/Export to the desired target for the information contained in the exported output from World. As the example in Figure 1 shows, a document is created by the export function in the format selected during the document creation, is attached to an email or routed directly to a directory defined within EDD, and is sent to Oracle BI Publisher for the appropriate processing. The connection to BI Publisher is accomplished using BIP API's, which tell BIP where the document is located, if there is a template to populate with the contents of the document, and how to distribute the finished report.

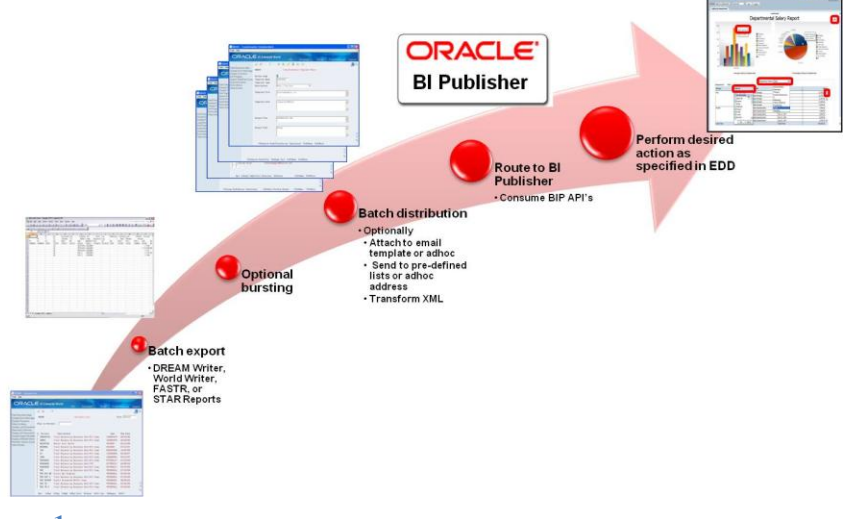

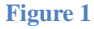

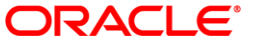

#### **Electronic Document Delivery Profiles**

EDD Profiles are the heart of the delivery engine. A profile contains the information that a particular job uses to determine its destiny. If the document the job has created via Import/Export is to be emailed, the email addresses are identified in the profile. They can be pre-defined mailing lists or individual addresses determined at runtime.

An email template can be pre-defined as well and identified in the EDD profile. Intelligent variables can be embedded within the email template. These variables automatically pick up and display variable information from the attached document. In A9.3, variables have been added that will direct the recipient to the World approvals engine to approve a particular transaction.

If the document is to be transformed to pixel-perfect formatted output, the EDD profile contains the name of the template to be used, where it is located, and how it is to be processed by BI Publisher. In A9.3, support has been added to enable direct printing of the output on a network printer, and inclusion of graphs and tables fed automatically by the information contained in the document. Now World reporting can be transformed into more meaningful information which can yield more meaningful business decisions.

Key EDD A9.3 enhancements include:

- Uplift to BI Publisher 11g
- Java Infrastructure improvements
- EDD Workbench
- **•** EDD Configuration File
- **•** EDD Setup Verification program
- BIP API coverage for direct print, graphs, charting
- PDF Parameters by Export Template
- Display all recipient email addresses
- EDD Purge program

#### **Electronic Document Delivery job flow logging and archival**

As adoption of these World innovations increases, so does the need to manage the job flows. With A9.3, logs have been added to capture issues that might arise with the increased traffic. A workbench is available to monitor log messages and manage resolution to issues as they arise. Archiving of documents formatted with Oracle BI Publisher is supported with A9.3 Update 1.

#### Contact Us

For more information about JD Edwards World, visit oracle.com or call +1.800.ORACLE1 to speak to an Oracle representative.

 $\bigcirc$  | Oracle is committed to developing practices and products that help protect the environment

Copyright © 2012, Oracle and/or its affiliates. All rights reserved. This document is provided for information purposes only and the contents hereof are subject to change without notice. This document is not warranted to be error-free, nor subject to any other warranties or conditions, whether expressed orally or implied in law, including implied warranties and conditions of merchantability or fitness for a particular purpose. We specifically disclaim any liability with respect to this document and no contractual obligations are formed either directly or indirectly by this document. This document may not be reproduced or transmitted in any form or by any means, electronic or mechanical, for any purpose, without our prior written permission.

Oracle and Java are registered trademarks of Oracle and/or its affiliates. Other names may be trademarks of their respective owners.

#### **Hardware and Software, Engineered to Work Together**

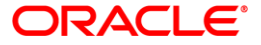